# *Codeigniter User Guide Session*

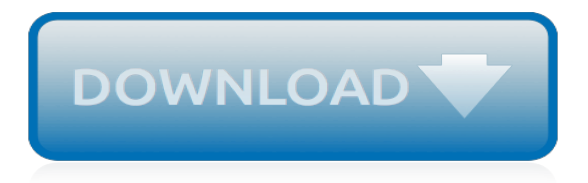

# **Codeigniter User Guide Session**

The architecture of CodeIgniter application is shown below. As shown in the figure, whenever a request comes to CodeIgniter, it will first go to index.php page.. In the second step, Routing will decide whether to pass this request to step-3 for caching or to pass this request to step-4 for security check. If the requested page is already in Caching, then Routing will pass the request to step-3 ...

# **CodeIgniter Application Architecture - Tutorials Point**

Framework. 프래임워크란 에플리케이션을 구현 할 때 공통되는 부분과 에플리케이션 특화된 부분을 구분해서 공통되는 부분은 미리 만들어진 체계를 이용하고,  $\Box$ 

# **CodeIgniter 소개 - CodeIgniter - opentutorials.org**

Framework. 프래임워크란 에플리케이션을 구현 할 때 공통되는 부분과 에플리케이션 특화된 부분을 구분해서 공통되는 부분은 미리 만들어진 체계를 이용하고, 에플리케이션 특화된 부분은 직접 구현함으로서 생산성을 향상시키는 수단이다.

# CodeIgniter  $\Box$  -  $\Box$

someclass の箇所はファイル名で、「 .php 」のファイル拡張子は不要です。 ファイル名の 1 文字目は大文字でも小文字でも使えます。CodeIgniter <u>נהחה החברה החברה החברה החברה החברה החברה ב</u>תחרת החברה החברה החברה ה

# **ライブラリの作成 — CodeIgniter 3.2.0-dev ドキュメント**

Web<sub></sub> WebサイトのURLやログ・Sessionタイムアウトなどの設定は、環境毎に異なる設定を行うことが ほとんどではないでしょうか。

# **DODDD config.php | DOD CodeIgniter Guide BOODDD**

История. Проект Kohana был создан как ветвь PHP фреймворка CodeIgniter под именем Blue Flame.Главной причиной форка был переход к более открытой для общественности модели разработки, потому, что многие пользователи были ...

#### **Kohana — Википедия**

Search the world's information, including webpages, images, videos and more. Google has many special features to help you find exactly what you're looking for.

# **Google**

PHP軽量フレームワーク「CodeIgniter」に用意されているform\_validationライブラリクラスの説明と、各メソッド利用方法を解説しています。

#### **NATI CodeIgniter Guide NATINA - ci-guide.info**

The key abstraction of information in REST is a resource. Any information that can be named can be a resource: a document or image, a temporal service (e.g. "today's weather in Los Angeles"), a collection of other resources, a non-virtual object (e.g. a person), and so on.

#### **REST Resource Identifier (URI) Naming – REST API Tutorial**

User Acceptance is defined as a type of testing performed by the Client to certify the system with respect to the requirements that was agreed upon. This testing happens in the final phase of testing before moving the software application to the Market or Production environment. The main purpose of ...

#### **What is User Acceptance Testing (UAT)? with Examples**

As we know Database is a collection of tables that stores data in it. To retrieve or fetch data from MySQL database it is simple to do it using MySQL " Select " query in PHP . Here in this blog post we will be going to see how to fetch data and to display it in front end.

#### **Retrieve or Fetch Data From Database in PHP | FormGet**

A defect is a variation or deviation from the original business requirements These two terms have very thin line of differnce, In the Industry both are faults that need to be fixed and so interchangebaly used by some of the Testing teams. When a tester executes the test cases, he

might come across ...

#### **Defect Management Process in Software Testing (Bug Report ...**

Hi, might be helpful for someone: after you receive the response, please close HttpPost (HttpGet) : post.releaseConnection(); Else after 2 times you will have no free connections and will have to wait infinitely for them to release – no exception will be thrown.

#### **Apache HttpClient Examples – Mkyong.com**

Basically, problem 1 table is a table that contains the (user id, score) pair for submissions with problem  $id = 1$ , and so on. Afterwards, we join with them on the user id to produce the table we want.. In fact, this was our original approach to the problem! The website was built with Ruby on Rails, and we used a loop in Ruby to loop through all problems and generate the corresponding SQL query.

# **Posts | NUS Hackers**

The Complete 2016 Learn to Code Bundle: Code Your Way to the Top of the Career Ladder with 10 Courses (101+ Hours) of Training on Python, PHP, Ruby & More

# **The Complete Learn to Code Bundle | StackSocial**

Web development framework is especially created to help you boost the performance and efficiency of your web applications, web services and website development task. A large number of frameworks are equipped with fascinating features such as templates and session management and database access libraries.

# **30+ Most Useful Web Development Frameworks - Designmodo**

Welcome to the NetBeans Plugin Portal. Download, comment, and rate plugins provided by community members and third-party companies, or post your own contributions!

# **NetBeans Plugin Portal, NetBeans IDE Plugins Repository**

This article needs to be updated. Please update this article to reflect recent events or newly available information. (December 2015)

#### **Comparison of web frameworks - Wikipedia**

TIP: Try using a server-set cookie, such as PHP's \$\_SESSION, or even .Net's Response.Cookies, to maintain "where" your client is in your site.This is the more Vanilla way to do what I do with CI's Session class. The big difference being that CI uses a Table in your DB, whereas these vanilla methods store an editable cookie in the client. The downside though, is a user can clear its cookies.

#### **Disable F5 and browser refresh using JavaScript - Stack ...**

The most updated (only few minor releases behind) version of Redis can be found here.This repository provides you with 3.2.100 version (current is 3.2) whereas the most upvoted answer gives you only 2.4.6 version and the last update to the repo was 2 years ago.. The installation is straightforward: just copy everything from the archive to any folder and run redis-server.exe to run the server ...

[Holt Mcdougal Geography Answer Key For Guided Reading](https://beautycloth.com/holt_mcdougal_geography_answer_key_for_guided_reading.pdf), [The Heart Of Abundance A Simple Guide To](https://beautycloth.com/the_heart_of_abundance_a_simple_guide_to_appreciating_and_enjoying_life_ebook_candy_paull.pdf) [Appreciating And Enjoying Life Ebook Candy Paull](https://beautycloth.com/the_heart_of_abundance_a_simple_guide_to_appreciating_and_enjoying_life_ebook_candy_paull.pdf), [Note Taking Guide Episode 901 Answers Key,](https://beautycloth.com/note_taking_guide_episode_901_answers_key.pdf) [Section 1](https://beautycloth.com/section_1_guided_reading_and_review_aggression_appeasement_war_answer_key.pdf) [Guided Reading And Review Aggression Appeasement War Answer Key](https://beautycloth.com/section_1_guided_reading_and_review_aggression_appeasement_war_answer_key.pdf), [Psychology David Myers Study Guide](https://beautycloth.com/psychology_david_myers_study_guide_answers.pdf) [Answers,](https://beautycloth.com/psychology_david_myers_study_guide_answers.pdf) [The Spanish American War Guided Reading Answers,](https://beautycloth.com/the_spanish_american_war_guided_reading_answers.pdf) [Then I Was Guided Muhammad Al Tijani](https://beautycloth.com/then_i_was_guided_muhammad_al_tijani_samawi.pdf) [Samawi,](https://beautycloth.com/then_i_was_guided_muhammad_al_tijani_samawi.pdf) [Study Guide 13 Accounting Answers Century 21](https://beautycloth.com/study_guide_13_accounting_answers_century_21.pdf), [World History 26 2 Guided Reading Answers](https://beautycloth.com/world_history_26_2_guided_reading_answers.pdf), [College](https://beautycloth.com/college_physics_student_solutions_manual_study_guide_vol_1.pdf) [Physics Student Solutions Manual Study Guide Vol 1,](https://beautycloth.com/college_physics_student_solutions_manual_study_guide_vol_1.pdf) [Schuberts Winter Journey Anatomy Of An Obsession Ian](https://beautycloth.com/schuberts_winter_journey_anatomy_of_an_obsession_ian_bostridge.pdf) [Bostridge,](https://beautycloth.com/schuberts_winter_journey_anatomy_of_an_obsession_ian_bostridge.pdf) [Divergent Study Guide Questions Answers,](https://beautycloth.com/divergent_study_guide_questions_answers.pdf) [Chapter 11 Section 3 Guided Reading And Review Other](https://beautycloth.com/chapter_11_section_3_guided_reading_and_review_other_expressed_powers_answers.pdf) [Expressed Powers Answers,](https://beautycloth.com/chapter_11_section_3_guided_reading_and_review_other_expressed_powers_answers.pdf) [Guided And Review Social Studies Answer](https://beautycloth.com/guided_and_review_social_studies_answer.pdf), [Study Guide And Reinforcement](https://beautycloth.com/study_guide_and_reinforcement_answer_key.pdf) [Answer Key,](https://beautycloth.com/study_guide_and_reinforcement_answer_key.pdf) [The Fangirls Guide To Galaxy A Handbook For Girl Geeks Sam Maggs](https://beautycloth.com/the_fangirls_guide_to_galaxy_a_handbook_for_girl_geeks_sam_maggs.pdf), [Holtzclaw Ap Biology Guide](https://beautycloth.com/holtzclaw_ap_biology_guide_answers_ch_46.pdf) [Answers Ch 46](https://beautycloth.com/holtzclaw_ap_biology_guide_answers_ch_46.pdf), [Frankenstein Study Guide Active Answers](https://beautycloth.com/frankenstein_study_guide_active_answers.pdf), [Vacant Possession Hilary Mantel](https://beautycloth.com/vacant_possession_hilary_mantel.pdf), [Holman](https://beautycloth.com/holman_quicksource_guide_to_christian_apologetics_doug_powell.pdf) [Quicksource Guide To Christian Apologetics Doug Powell](https://beautycloth.com/holman_quicksource_guide_to_christian_apologetics_doug_powell.pdf), [The Tao Of Willie A Guide To Happiness In Your Heart](https://beautycloth.com/the_tao_of_willie_a_guide_to_happiness_in_your_heart_nelson.pdf) [Nelson](https://beautycloth.com/the_tao_of_willie_a_guide_to_happiness_in_your_heart_nelson.pdf), [The Anglican Way A Guidebook Kindle Edition Thomas Mckenzie,](https://beautycloth.com/the_anglican_way_a_guidebook_kindle_edition_thomas_mckenzie.pdf) [Personal Finances Student Activity](https://beautycloth.com/personal_finances_student_activity_guide_answers.pdf) [Guide Answers](https://beautycloth.com/personal_finances_student_activity_guide_answers.pdf), [Winged Obsession The Pursuit Of Worlds Most Notorious Butterfly Smuggler Jessica Speart](https://beautycloth.com/winged_obsession_the_pursuit_of_worlds_most_notorious_butterfly_smuggler_jessica_speart.pdf), [Macmillan Science 4th Grade Answer Guide Teacher,](https://beautycloth.com/macmillan_science_4th_grade_answer_guide_teacher.pdf) [Plate Tectonics Guided And Study Answers,](https://beautycloth.com/plate_tectonics_guided_and_study_answers.pdf) [25 Days To](https://beautycloth.com/25_days_to_better_thinking_amp_living_a_guide_for_improving_every_aspect_of_your_life_linda_elder.pdf) [Better Thinking Amp Living A Guide For Improving Every Aspect Of Your Life Linda Elder](https://beautycloth.com/25_days_to_better_thinking_amp_living_a_guide_for_improving_every_aspect_of_your_life_linda_elder.pdf), [Zingermans Guide To](https://beautycloth.com/zingermans_guide_to_giving_great_service_ari_weinzweig.pdf) [Giving Great Service Ari Weinzweig,](https://beautycloth.com/zingermans_guide_to_giving_great_service_ari_weinzweig.pdf) [Guided Science And Urban Life Answers](https://beautycloth.com/guided_science_and_urban_life_answers.pdf), [Essential Judaism A Complete](https://beautycloth.com/essential_judaism_a_complete_guide_to_beliefs_customs_amp_rituals_george_robinson.pdf) [Guide To Beliefs Customs Amp Rituals George Robinson](https://beautycloth.com/essential_judaism_a_complete_guide_to_beliefs_customs_amp_rituals_george_robinson.pdf), [Discovery Of Poetry A Field Guide To Reading And](https://beautycloth.com/discovery_of_poetry_a_field_guide_to_reading_and_writing_poems_frances_mayes.pdf) [Writing Poems Frances Mayes](https://beautycloth.com/discovery_of_poetry_a_field_guide_to_reading_and_writing_poems_frances_mayes.pdf)